# <span id="page-0-2"></span>The L<sup>AT</sup>EXgit package

Camil Staps<sup>∗</sup>

Version d175d01 Wednesday  $24^{th}$  August, 2016, 15:01  $(+0200)$ 

#### **Abstract**

This is the documentation of the L<sup>AT</sup>EXgit package. Several macros are defined to fetch git information and typeset it. The macros defined by LATEXgit can be helpful to documentation authors and others to whom clear document versioning is important.

### **Contents**

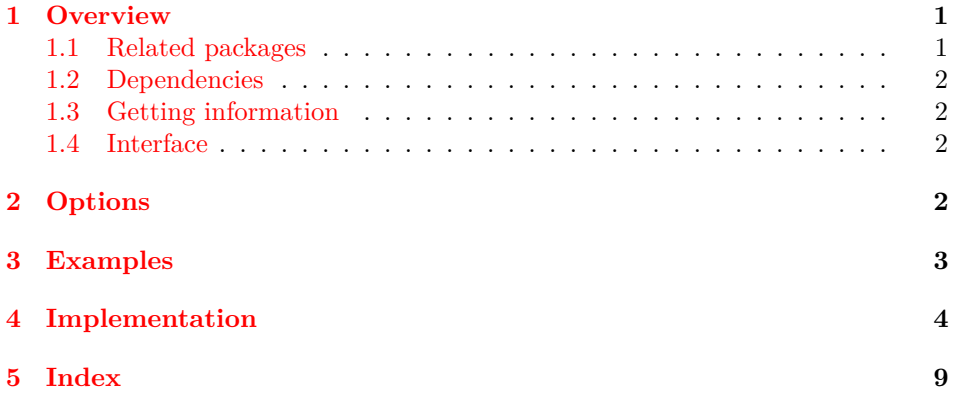

## <span id="page-0-0"></span>**1 Overview**

### <span id="page-0-1"></span>**1.1 Related packages**

Brent Longborough's gitinfo and gitinfo2 packages have similar features, with a different interface. Instead of running git commands, it relies on special git files. This has the advantage that it works on Windows, however, git hooks have to be put into place.

<sup>∗</sup>Email: info@camilstaps.nl

André Hilbig's gitfile-info does something similar as gitinfo and LATEXgit, but the package manual is in German so who knows. It seems that Python and git hooks are required.

#### <span id="page-1-0"></span>**1.2 Dependencies**

LATEXgit gets its information by running git commands. It uses \write18 for this, so documents using LATEXgit will have to be compiled with the -shell-escape flag.

Most of the information is retrieved using git but then parsed using grep, cut and similar tools. Unfortunately, this is necessary: git log accepts arbitrary formats, but uses the percent sign in these formats, and running commands with percent signs does not seem possible using \write18.

An unfortunate side effect of this is that this package will not work on Windows.

#### <span id="page-1-1"></span>**1.3 Getting information**

 $\Delta$ T<sub>E</sub>Xgit runs a shell command using  $\gtrsim \frac{\pi}{\pi}$ . This macro reads the result into **\git@rawresult**. This result contains a newline character at the end that needs to be removed to avoid unwanted spacing. Therefore, \git@result is defined as a wrapper for  $\gtrsim$  it Crawresult that removes this spacing with  $\unparallel$ .

#### <span id="page-1-2"></span>**1.4 Interface**

For each information-fetching command, two versions are defined: one, which only executes the command (leaving the result available in  $\gtrsim$   $\gtrsim$   $\qtrsim$  and one, which executes the command and writes the result. An example is \git@commithash with its counterpart \gitcommithash. Usually, the latter is most useful.

### <span id="page-1-3"></span>**2 Options**

A number of options is available to all macros that fetch information through a pgfkeys interface. All keys are recognised by all macros, but not all are considered by each macro. Check the documentation for specific macros to see which options are relevant.

#### **directory=DIR**

Use the git repository in directory DIR (or its first parent directory that is a git repository). LATEXgit will cd to this directory before executing the actual git command.

#### **formatDate**

Format dates using datetime's \formatdate.

#### **formatTime**

Format times using datetime's \formattime.

#### **formatInterDateTime**

If both [formatDate](#page-1-3) and [formatTime](#page-1-3) are set, this is put in between (e.g. '\space{}at\space{}' in English — this is also the default).

#### **revision=REV**

Get the hash of revision REV (e.g. master, HEAD^, etc.). Note that if multiple circumflexes are desired, the catcode of ^ has to be changed. For example:

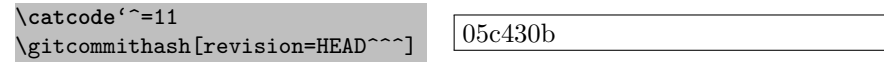

#### **showTimeZone**

When [formatTime](#page-1-3) is set: show the time zone between parentheses after the time.

#### **shortHash**

Get only the first seven characters of the hash, as in git log --oneline.

### <span id="page-2-0"></span>**3 Examples**

\gitcommithash These macros are used to get and print basic commit information.

\gitcommitmsg \gitcommitauthor \gitcommitauthorname \gitcommitauthoremail

<span id="page-2-1"></span>\**catcode**'^=11 This is commit \gitcommithash[shortHash=false], or in short \gitcommithash. Three commits ago was \gitcommithash[revision=HEAD^^^].

The latest commit was by \gitcommitauthorname{} (\gitcommitauthoremail). In raw format, the author is \**texttt**{\gitcommitauthor}.

The last three commits were:

{\tt\**small**

```
\gitcommithash{} \gitcommitmsg \\
\gitcommithash[revision=HEAD^] \gitcommitmsg[revision=HEAD^]\\
\gitcommithash[revision=HEAD^^] \gitcommitmsg[revision=HEAD^^]}
```
This is commit d175d01d96404952c71e6b20a9c575c6ba8e79e8, or in short d175d01. Three commits ago was 05c430b. The latest commit was by Camil Staps (info@camilstaps.nl). In raw format, the author is Camil Staps <info@camilstaps.nl>. The last three commits were: d175d01 Preparing CTAN release 8ba4321 readline is less prone to errors with special characters than read 50a7eee Added gitchanges

<span id="page-2-2"></span>\gitcommitdate This macro displays the git commit date. The following example shows a usage example and shows the results of the options [formatDate](#page-1-3), [formatTime](#page-1-3) and [showTimeZone](#page-1-3).

```
\footnotesize
\begin{tabular}{c c c c}
 \texttt{formatDate} & \texttt{formatTime} & \texttt{showTimeZone} &
   Result
 \\[2pt]\hline\rule{0pt}{3ex}
           & & (any) &
   \gitcommitdate[showTimeZone] \\
           & \checkmark & &
   \gitcommitdate[formatTime] \\
           & \checkmark & \checkmark &
   \gitcommitdate[formatTime,showTimeZone] \\
 \checkmark & & (any) &
   \gitcommitdate[formatDate,showTimeZone] \\
 \checkmark & \checkmark & &
   \gitcommitdate[formatDate,formatTime] \\
 \checkmark & \checkmark & \checkmark &
   \gitcommitdate[formatDate,formatTime,showTimeZone] \\
\end{tabular}
```
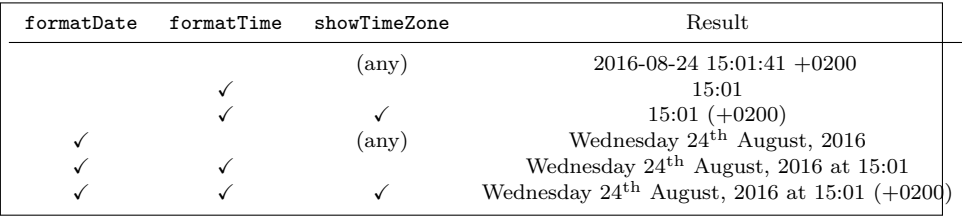

## <span id="page-3-0"></span>**4 Implementation**

Define the package and load required packages.

```
1 \NeedsTeXFormat{LaTeX2e}
2 \ProvidesPackage{latexgit}[2016/08/24]
3
4 \RequirePackage{pgfkeys}
5 \RequirePackage{datetime}
```
<span id="page-3-3"></span>\latexgit Prints the name of the package.

6 \newcommand{\latexgit}[0]{\LaTeX{}git}

<span id="page-3-2"></span>\git@result When a git command is run, the result is stored in \git@rawresult. However, using \read results in spacing at the end of the macro. Hence, we need to use \unskip to remove this spacing. This is a wrapper for \git@rawresult that adds this \unskip.

```
7 \newcommand{\git@result}[0]{\git@rawresult\unskip}
```
We now define the keys accepted by git macros. The following options are recognised. Check the documentation of the macro to see which options are considered.

```
8 \newif\ifgit@opt@FormatDate
                 9 \newif\ifgit@opt@FormatTime
                10 \newif\ifgit@opt@ShortHash
                11 \newif\ifgit@opt@ShowTimeZone
                12 \pgfkeys{
                13 /git/.is family, /git,
                14 default/.style={
                15 directory=.,
                16 formatDate=false,
                17 formatInterDateTime=\space{}at\space{},
                18 formatTime=false,
                19 revision=HEAD,
                20 showTimeZone=false,
                21 shortHash=true,
                22 },
                23 directory/.estore in=\git@opt@Directory,
                24 formatDate/.is if=git@opt@FormatDate,
                25 formatInterDateTime/.estore in=\git@opt@FormatInterDateTime,
                26 formatTime/.is if=git@opt@FormatTime,
                27 revision/.estore in=\git@opt@Revision,
                28 showTimeZone/.is if=git@opt@ShowTimeZone,
                29 shortHash/.is if=git@opt@ShortHash,
                30 }
  \git@command Run a git command and read the output into \git@rawresult. Before running
               the command, the directory will change to \git@opt@Directory.
                31 \newread\git@stream%
                32 \newcommand{\git@command}[1]{%
                33 \def\git@rawresult{}%
                34 \openin\git@stream|"cd \git@opt@Directory; #1"
                35 \ifeof\git@stream%
                36 \PackageError{latexgit}%
                37 {invoke LaTeX with the -shell-escape flag}%
                38 {invoke LaTeX with the -shell-escape flag}%
                39 \else%
                40 \begingroup%
                41 \catcode'\^^M9%
                42 \endlinechar=-1%
                43 \readline\git@stream to \git@streamoutput%
                44 \global\let\git@rawresult\git@streamoutput%
                45 \endgroup%
                46 \overline{\text{fil}}47 }
\gitcommithash Get a commit hash. Recognised options: directory, revision, shortHash.
                48 \newcommand{\gitcommithash}[1][]{%
                49 \git@commithash[#1]\git@result}
```
<span id="page-4-12"></span><span id="page-4-11"></span><span id="page-4-10"></span><span id="page-4-9"></span><span id="page-4-8"></span><span id="page-4-7"></span><span id="page-4-4"></span><span id="page-4-2"></span><span id="page-4-1"></span>\git@commithash Like \gitcommithash, but does not return the output.

```
50 \newcommand{\git@commithash}[1][]{%
                       51 \pgfkeys{/git,default,#1}%
                       52 \ifgit@opt@ShortHash%
                       53 \git@command{git log -n 1 --oneline \git@opt@Revision
                       54 | cut -d' ' -f1}%
                       55 \else%
                       56 \git@command{git log -n 1 \git@opt@Revision
                       57 | head -1 | cut -d' ' -f2}%
                       58 \fi%
                       59 }
        \gitcommitmsg Get a commit message. Recognised options: directory, revision.
                       60 \newcommand{\gitcommitmsg}[1][]{%
                       61 \git@commitmsg[#1]\git@result}
      \git@commitmsg Like \gitcommitmsg, but does not return the output.
                       62 \newcommand{\git@commitmsg}[1][]{%
                       63 \pgfkeys{/git,default,#1}%
                       64 \git@command{git log -n 1 --oneline \git@opt@Revision
                       65 \vert cut -d' ' -f2-}%
                       66 }
\git@formatCommitDate Format a commit date in ISO format using datetime's \formatdate.
                       67 \def\git@formatCommitDate#1-#2-#3 #4:#5:#6 +#7\relax{%
                       68 \formatdate{#3}{#2}{#1}%
                       69 }
\git@formatCommitTime Format a commit time using datetime's \formattime. Recognised options:
                      showTimeZone.
                       70 \def\git@formatCommitTime#1-#2-#3 #4:#5:#6 +#7\relax{%
                       71 \formattime{#4}{#5}{#6}%
                       72 \ifgit@opt@ShowTimeZone%
                       73 \space(+#7\unskip)%
                       74 \fi%
                       75 }
      \gitcommitdate Get a commit date. If formatDate is set, \git@formatCommitDate will be used. If
                      formatTime is set, and formatDate is unset, \git@formatCommitTime will be used.
                      Recognised options: directory, formatDate, formatTime, revision, showTimeZone.
                       76 \newcommand{\gitcommitdate}[1][]{%
                       77 \git@commitdate[#1]%
                       78 \ifgit@opt@FormatDate%
                       79 \expandafter\git@formatCommitDate\git@rawresult\relax%
                       80 \ifgit@opt@FormatTime%
                       81 \git@opt@FormatInterDateTime%
                       82 \qquad \verb|\expandafter\git@formatCommitTime\git@rawresult\rel{relax}\s"83 \fi
                       84 \else\ifgit@opt@FormatTime%
                       85 \expandafter\git@formatCommitTime\git@rawresult\relax%
```

```
86 \else
                        87 \git@result%
                        88 \fi\fi%
                        89 }
       \git@commitdate Like \gitcommitdate, but does not return the output.
                        90 \newcommand{\git@commitdate}[1][]{%
                        91 \pgfkeys{/git,default,#1}%
                        92 \git@command{git log -n 1 --date=iso \git@opt@Revision
                        93 | grep Date | head -1 | cut -d' ' -f2-}%
                        94 }
      \gitcommitauthor Get a commit author. Recognised options: directory, revision.
                        95 \newcommand{\gitcommitauthor}[1][]{%
                        96 \git@commitauthor[#1]\git@result}
    \git@commitauthor Like \gitcommitauthor, but does not return the output.
                        97 \newcommand{\git@commitauthor}[1][]{%
                        98 \pgfkeys{/git,default,#1}%
                        99 \git@command{git log -n 1 \git@opt@Revision
                       100 | grep Author | head -1 | cut -d' ' -f2-}%
                       101 }
 \gitcommitauthorname Get a commit author's name. Recognised options: directory, revision.
                       102 \newcommand{\gitcommitauthorname}[1][]{%
                       103 \git@commitauthorname[#1]\git@result}
\git@commitauthorname Like \gitcommitauthorname, but does not return the output.
                       104 \newcommand{\git@commitauthorname}[1][]{%
                       105 \pgfkeys{/git,default,#1}%
                       106 \git@command{git log -n 1 \git@opt@Revision
                        107 | grep Author | head -1 | cut -d' ' -f2- | cut -d' <' -f1}%
                       108 }
\gitcommitauthoremail Get a commit author's email address. Recognised options: directory, revision.
                       109 \newcommand{\gitcommitauthoremail}[1][]{%
                       110 \git@commitauthoremail[#1]\git@result}
\git@commitauthoremail Like \gitcommitauthoremail, but does not return the output.
                       111 \newcommand{\git@commitauthoremail}[1][]{%
                       112 \pgfkeys{/git,default,#1}%
                       113 \git@command{git log -n 1 \git@opt@Revision
                       114 | grep Author | head -1 | cut -d' ' -f2-115 | cut -d' <' -f2 | cut -d' >' -f1}%
                       116 }
```

```
\git@commitparent Get the hash of the first parent.
                   117 \newcommand{\git@commitparent}[1][]{%
                   118 \pgfkeys{/git,default,#1}%
                   119 \git@command{git log -n 1 --pretty=raw \git@opt@Revision
                   120 | grep parent | head -1 | cut -d' ' -f2}%
                   121 }
      \gitchanges Record the full git commit history (following first parents using \git@commitparent)
                   using \changes.
                   122 \newcommand{\gitchanges}[1][]{%
                   123 \git@changes[#1]{HEAD}
                   124 }
     \git@changes Like \gitchanges, but accepts an extra argument for the revision.
                   125 \newcommand{\git@changes}[2][]{%
                   126 \edef\git@@revision{#2}%
                   127 \git@commithash[revision=\git@@revision]%
                   128 \edef\git@@thishash{\git@rawresult}%
                   129 \git@command{git log -n 1 --date=iso \git@@revision
                   130 | grep Date | head -1 | cut -d' ' -f4}%
                   131 \edef\git@@thisdate{\git@rawresult}%
                   132 \git@commitmsg[revision=\git@@revision]%
                   133 \edef\git@@thismsg{\git@rawresult}%
                   134 \changes{\git@@thisdate\unskip: \git@@thishash}\git@@thisdate\git@@thismsg%
                   135 \git@commitparent[revision=\git@@revision]%
                   136 \let\git@@parent\git@rawresult%
                   137 \setbox0=\hbox{\git@@parent\unskip}\ifdim\wd0=0pt
                   138 \else%
                   139 \git@changes{\git@@parent}%
                   140 \overline{\text{f}i\text{}}141 }
```
# <span id="page-8-0"></span>**5 Change History**

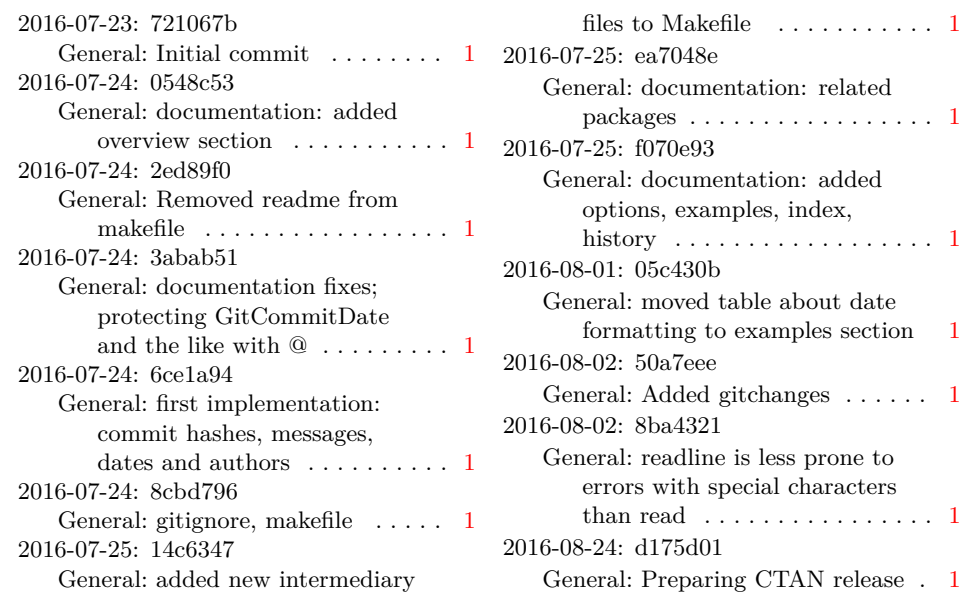

# **6 Index**

Numbers written in italic refer to the page where the corresponding entry is described; numbers underlined refer to the code line of the definition; numbers in roman refer to the code lines where the entry is used.

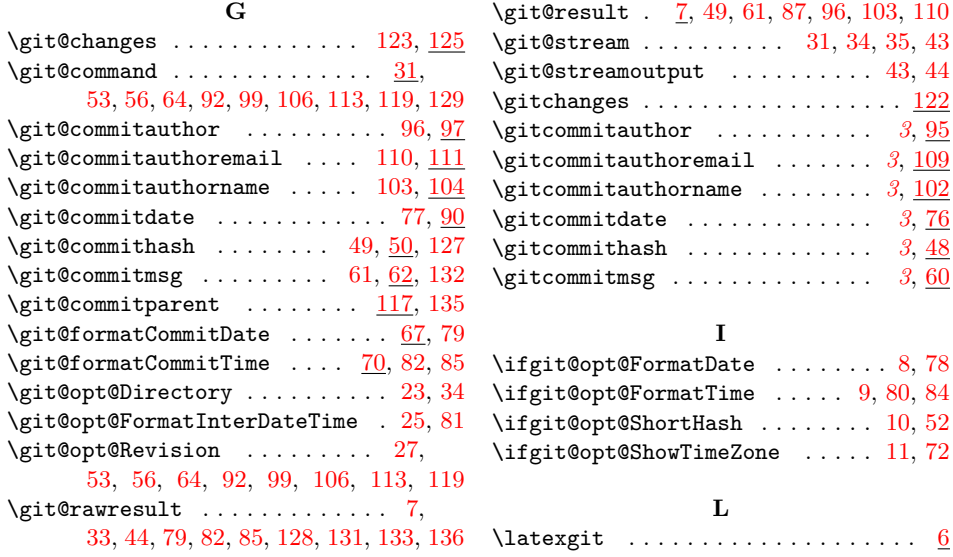